## locomotor rhythm

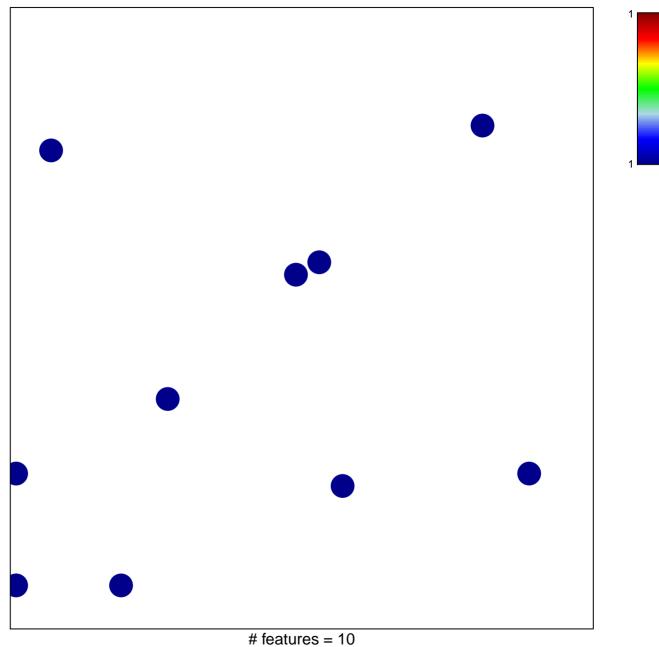

chi-square p = 0.83

## locomotor rhythm

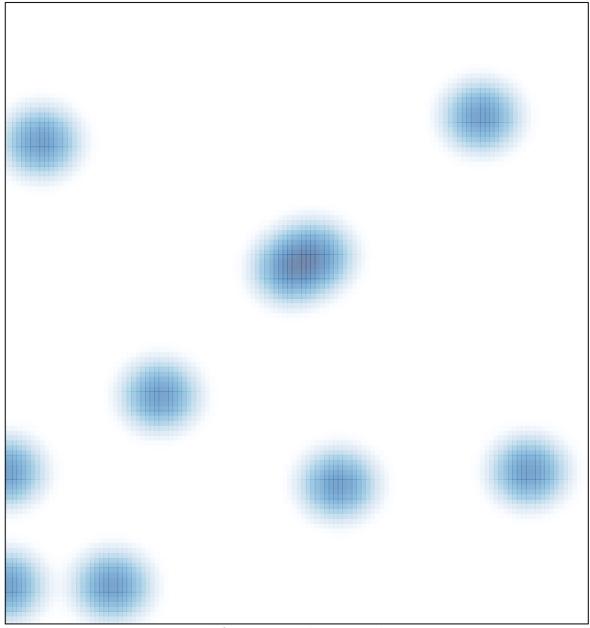

# features = 10, max = 1